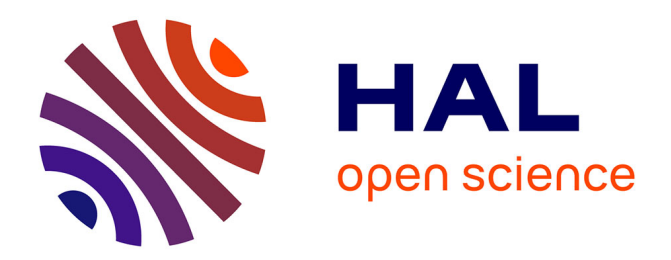

#### **Geoflow : un workflow pour une gestion simple, FAIR et durable des données**

Wilfried Heintz, Emmanuel Blondel, Julien Barde

#### **To cite this version:**

Wilfried Heintz, Emmanuel Blondel, Julien Barde. Geoflow: un workflow pour une gestion simple, FAIR et durable des données. Diffuser ses (méta)données spatiales avec R geoflow, Apr 2021, Webinaire, France. pp.1-70. hal-03420835

#### **HAL Id: hal-03420835 <https://hal.inrae.fr/hal-03420835>**

Submitted on 9 Nov 2021

**HAL** is a multi-disciplinary open access archive for the deposit and dissemination of scientific research documents, whether they are published or not. The documents may come from teaching and research institutions in France or abroad, or from public or private research centers.

L'archive ouverte pluridisciplinaire **HAL**, est destinée au dépôt et à la diffusion de documents scientifiques de niveau recherche, publiés ou non, émanant des établissements d'enseignement et de recherche français ou étrangers, des laboratoires publics ou privés.

# Geoflow : un workflow pour une gestion simple, FAIR et durable des données

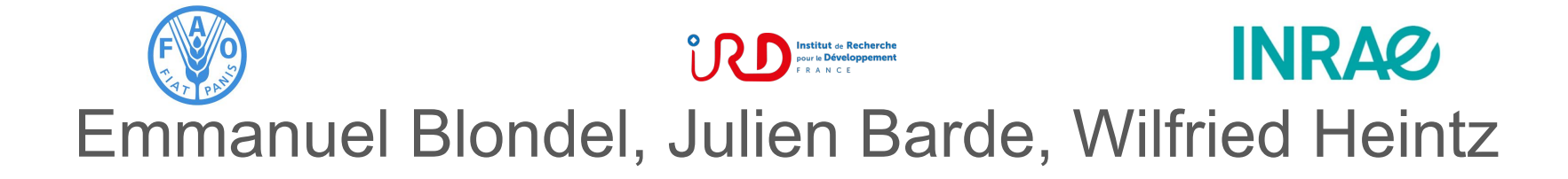

**[Article du numéro spécial du cahier des techniques 2019](https://www6.inra.fr/cahier_des_techniques/Les-Cahiers-parus/Les-n-Speciaux-et-les-n-Thematiques/Donnees-de-la-recherche-N-Thematique2/Art12-ns-Donnees-de-la-recherche-2018)**

### **Remerciements**

● **Financeurs de développements**

● **Financeurs via projets**

- **Financeurs de packages**
	- **○ geometa**
		- : R: consortium
	- **○ geosapi**

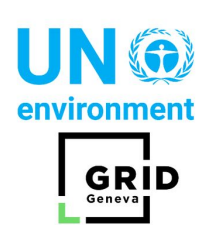

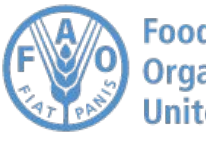

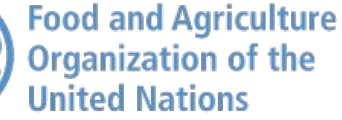

**French National Research** Institute for Sustainable Development

**Institut de Recherche** pour le Développement

**Food and Agriculture** 

**Organization of the United Nations** 

FRANCE

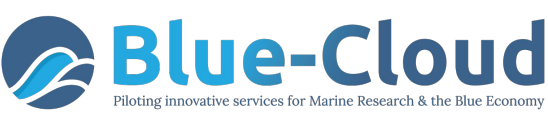

**BlueBRIDGE** 

**INRAZ** 

Blue-Cloud has received funding from the European Union's Horizon programme call BG-07-2019-2020,862409.

**CNTS** 

BlueBRIDGE received funding from the European Union's Horizon 2020 research and innovation programme under grant agreement No. 675680

Grant Agreement No.731011

**LTSER FRANCE** 

TER

Zones

**DpenAIRE** 

# Partie 1 : introduction

#### **Contexte**

![](_page_4_Picture_1.jpeg)

#### Contexte

![](_page_5_Picture_1.jpeg)

#### Gestion de données : rappel

# Données de la Recherche

![](_page_6_Picture_2.jpeg)

![](_page_6_Picture_3.jpeg)

#### Gestion de données : rappel

# Données sans métadonnées (fAir)

![](_page_7_Picture_2.jpeg)

#### Gestion de données : rappel

=

## Métadonnées sans données (**F**a**IR**)

![](_page_8_Picture_2.jpeg)

#### Cycle de vie des données

![](_page_9_Figure_1.jpeg)

#### Cycle de vie des données

![](_page_10_Figure_1.jpeg)

#### Cycle de vie des données

![](_page_11_Figure_1.jpeg)

### Une multitude d'outils / interfaces / standards ...

![](_page_12_Picture_1.jpeg)

Making it easier to find information.

#### Un exemple

![](_page_13_Picture_1.jpeg)

![](_page_14_Picture_0.jpeg)

![](_page_15_Figure_0.jpeg)

Minimum : 3 interfaces logicielles … jusqu'à 6 ou plus

![](_page_16_Picture_0.jpeg)

![](_page_16_Picture_8.jpeg)

![](_page_17_Picture_0.jpeg)

#### Éditer la couche

#### **Serveur**

- État du service
- Logs GeoServer E
- Information sur le point de contact
- A propos de GeoServer

#### **Données**

Prévisualisation de la couche

Espaces de travail

Entrepôts

Couches

Agrégations de couches

Styles

#### **Services**

**WMTS T** WFS **M** WCS

**M** WMS

#### **Configuration**

Globale **JAI** Accès à une couverture

#### Éditer les données de la couche et de publication

#### forets\_anciennes: pyrenees

Configurer la ressource et les informations associées à la couche

![](_page_17_Picture_97.jpeg)

#### Éditer la couche

#### Information de base sur les données

![](_page_17_Picture_98.jpeg)

#### Dynafor dataverse (www.inra.fr)

#### Portail Data INRAE > Experimental - Observation - Simulation Dataverse > Dynafor dataverse > Cartographie de l'occupation ancienne des sols du massif des Pyrénées

![](_page_18_Picture_34.jpeg)

#### -

#### Cartographie de l'occupation ancienne des sols du massif des Pyrénées Version 3.0

![](_page_18_Picture_35.jpeg)

![](_page_18_Picture_36.jpeg)

#### $\begin{array}{c} + \\ - \end{array}$ Query Browse

#### **Attributes**

Occupation du sol

En plaine, culture - En montagne, alpages ou rochers  $[11]$ 

Query

Village [7]

Forêt [1]

Pâquis, pâtures [13]

Rivières [32]

Prairie [3]

![](_page_19_Picture_9.jpeg)

![](_page_20_Picture_0.jpeg)

![](_page_21_Figure_0.jpeg)

![](_page_22_Picture_0.jpeg)

![](_page_23_Picture_0.jpeg)

fx

Identifier

#### geoflow\_entities\_dynafor \* #

Fichier Édition Afficher Insertion Format Données Outils Modules complémentaires Aide

Toutes les modifications ont été enregistrées ...

![](_page_23_Picture_35.jpeg)

![](_page_23_Picture_36.jpeg)

#### 1 tableau source + 1 fichier de configuration + 1 commande  $R \rightarrow n$  actions

Ξ

![](_page_24_Figure_0.jpeg)

#### **Publication** 24

# Historique de geoflow : principes généraux

- Optimisation progressive de codes (ateliers Agropolis 2018, Zones Ateliers..)
	- Codes basés sur des paquets plus ciblés (CRAN): geometa, ows4R, geonapi, geosapi, zen4R
	- $\circ \Rightarrow$  paquet geoflow sur [repository github,](https://github.com/eblondel/geoflow) à terme sur CRAN
- Implémentation orientée sur la donnée géospatiale mais modèle générique conçu pour gérer d'autres standards (DCMI, Datacite, OGC, TDWG..),
- Gestionnaire de workflow:

Orchestrer l'exécution d'1..\* **action**(s) appliquée(s) à 1..\* **entité**(s) en utilisant 1..\* **logiciel**(s) :

- **action** = traitement + paramètres
- **entity** = métadonnée + donnée
- **software** = logiciel (composant d'une infrastructure)

# Historique de geoflow : principes généraux

#### **Principaux objectifs**

- Approche orientée métadonnée (concept central / input du workflow)
- Créer des services sur la (méta)donnée
	- Services FAIR (implémentation de DMPs) : découverte, accès, interopérabilité (OGC, TDWG..), visualisation, utilisabilité...
	- Services spécifiques (ex: ETL..)
- (Presque) s'affranchir des interfaces graphiques
	- Saisie des métadonnées dans un tableau ".**csv**" … mais édition collaborative possible (GDrive)
	- Configuration du workflow avec un fichier "**.json**"… mais création d'une Shiny app (en cours)
	- Exécution du workflow avec des scripts "**.R**"
- Science ouverte & reproductible : dans une même table, les métadonnées capturent la description des données mais aussi des traitements avec leurs paramètres.

# Historique de geoflow : pour quels cas d'utilisation ?

#### **Automatiser & synchroniser l'exécution de tâches récurrentes**

- À partir de sources de données classiques (entités):
	- Semi-structurées : csv, shp, geopackage ...
	- Structurées : SQL, NetCDF ...
	- Standardisées OGC (CSW, WMS, WFS ...), TDWG (EML, DwC) …
- Actions qui créent des services classiques (FAIR):
	- Métadonnées : **Découverte** (ex: Geonetwork / CSW, Metacat..) & **Mapping** entre standards
	- **Accès** aux données (ex: Geoserver)
	- **DOIs** (ex: Zenodo, Dataverse)
	- **Visualisation** & **requêtage**: Shiny, Openlayers, Open Fair Viewer, Jupyter notebook ...
- Actions qui créent des services spécifiques
	- $\circ$  Charger une base de données à partir de différents fichiers ( $\sim$  ETL)
	- Exécuter des scripts (analyse de données..)

# Historique de geoflow : problèmes identifiés

#### **Travail encore récent, meilleure prise en main si :**

- Documentation du travail en cours (manuel utilisateur):
	- Modèle pivot de métadonnées ⇒ documenter la syntaxe pour la valuation contrôlée,
	- Configuration du workflow (fichier json)
	- Exemples reproductibles (DOIs sur releases de codes & versions de tableaux de données)
- Consolidation:
	- procédure d'installation + listing des erreurs connues
	- actions (dataverse, zenodo, EML)
- Assurance Qualité (QA)
	- Tests d'intégration
	- Publication du paquet (repository github) sur CRAN
- Interface graphique (R Shiny) pour éditer & exécuter le json de configuration,
- Organisation d'ateliers pour aider les utilisateurs / analyser les besoins.

### Les concepts de geoflow : terminologie

Orchestrer l'exécution d'1..\* **action**(s) appliquée(s) à 1..\* **entité**(s) en utilisant 1..\* **software**

- **Action**
	- **actions globales** (appliquées à toutes les entités) ou **locales** (ciblent une entité spécifique)
	- **actions natives** de geoflow ou **actions spécifiques** de l'utilisateur (inconnues de geoflow).
- **Entité** (input) = métadonnées + données
	- **métadonnées** = 16 éléments du modèle pivot (~ DCMI)
	- **données** semi-structurées (ex: fichiers plats: csv, shp..) ou structurées (ex: résultats de requêtes SQL / OPeNDAP / WFS..)
- l'**Output** d'une action peut être :
	- un nouvel objet: une fiche de métadonnée (ex: 19139 / XML), un rapport...
	- une nouvelle entité (qui peut devenir input d'une autre action..)
- **Software**: composant d'infrastructure de données (IDS, VRE..): input ou output

#### Les concepts de geoflow : schéma d'un workflow

![](_page_30_Figure_1.jpeg)

![](_page_31_Picture_0.jpeg)

![](_page_31_Figure_1.jpeg)

### geoflow : matériel à préparer pour lancer un workflow

![](_page_32_Figure_1.jpeg)

### geoflow : matériel à préparer pour lancer un workflow

![](_page_33_Figure_1.jpeg)

33

## Les concepts de geoflow : métadonnée & modèle pivot

#### **Un modèle de métadonnée pivot avec valuation contrôlée,** 16

éléments (11+3+1+1) et deux tableaux pour décrire les **entités**:

- **Métadonnées de découverte**:
	- **11**/15 [DCMI elements:](https://www.dublincore.org/specifications/dublin-core/dcmi-terms/#section-3) *[Identifier,](https://www.dublincore.org/specifications/dublin-core/dcmi-terms/#http://purl.org/dc/elements/1.1/identifier) [Title,](https://www.dublincore.org/specifications/dublin-core/dcmi-terms/#http://purl.org/dc/elements/1.1/title) [Description,](https://www.dublincore.org/specifications/dublin-core/dcmi-terms/#http://purl.org/dc/elements/1.1/description) [Subject,](https://www.dublincore.org/specifications/dublin-core/dcmi-terms/#http://purl.org/dc/elements/1.1/subject) [Date](https://www.dublincore.org/specifications/dublin-core/dcmi-terms/#http://purl.org/dc/elements/1.1/date), [Format](https://www.dublincore.org/specifications/dublin-core/dcmi-terms/#http://purl.org/dc/elements/1.1/format), [Language](https://www.dublincore.org/specifications/dublin-core/dcmi-terms/#http://purl.org/dc/elements/1.1/language), [Relation](https://www.dublincore.org/specifications/dublin-core/dcmi-terms/#http://purl.org/dc/elements/1.1/relation), [Rights,](https://www.dublincore.org/specifications/dublin-core/dcmi-terms/#http://purl.org/dc/elements/1.1/rights) [Source](https://www.dublincore.org/specifications/dublin-core/dcmi-terms/#http://purl.org/dc/elements/1.1/source), [Type](https://www.dublincore.org/specifications/dublin-core/dcmi-terms/#http://purl.org/dc/elements/1.1/type)*.
	- **3** éléments [DCMI terms](https://www.dublincore.org/specifications/dublin-core/dcmi-terms/#section-2) :
		- *SpatialCoverage* et *TemporalCoverage* spécialisent *[coverage](https://www.dublincore.org/specifications/dublin-core/dcmi-terms/#http://purl.org/dc/elements/1.1/coverage)* (implicite, 1/15 DCMI)
		- **Provenance** + typage des valeurs
	- **1** élément *[Creator](https://www.dublincore.org/specifications/dublin-core/dcmi-terms/#http://purl.org/dc/elements/1.1/creator)* détourné pour gérer tous les contacts:
		- remplace 3/15 DCMI (*[contributor,](https://www.dublincore.org/specifications/dublin-core/dcmi-terms/#http://purl.org/dc/elements/1.1/contributor) [publisher,](https://www.dublincore.org/specifications/dublin-core/dcmi-terms/#http://purl.org/dc/elements/1.1/publisher) [creator](https://www.dublincore.org/specifications/dublin-core/dcmi-terms/#http://purl.org/dc/elements/1.1/creator)*) par un typage des valeurs
		- **■** valué par une clé du **tableau qui décrit les contacts** (json)**:** ~ "Contact" 19115 / EML
- **Métadonnées d'usage**: décrit l'**accès** à la donnée et sa **structure**
	- **1** élément ajouté : *Data* pour décrire l'accès au dataset et une structure basique,
	- $\circ$  le dictionnaire de données peut être décrit dans des tableau(x) dédié(s) référencés dans le json $^{34}$

#### Les concepts de geoflow : métadonnée & modèle pivot

Valuation contrôlée de "*Creator*", typage des valeurs de contacts **:**

**owner:FIRMS-Secretariat@fao.org\_**

**pointOfContact:FIRMS-Secretariat@fao.org\_**

**publisher:FIRMS-Secretariat@fao.org\_**

**dsd:FIRMS-Secretariat@fao.org\_**

**principalInvestigator:ird@ird.fr\_**

**metadata:paul.taconet@ird.fr,julien.barde@ird.fr,emmanuel.blondel@fao.org**

### Les concepts de geoflow : métadonnée & modèle pivot

#### **Ne saisir que le strict nécessaire**

- **Métadonnées statiques:** 
	- saisies par les humains / non automatisables (ex: titre, résumé, certains mots-clés..)
- **Métadonnées dynamiques** : peuvent être calculées en lisant la donnée
	- ex: spatial, temporal, taxonomic extent…
	- DOI=Datacite=DCMI
	- ORCID / LDAP = métadonnées de Contact
- **Données statiques** (csv..) vs **données dynamiques** (SQL): colonne "Data"

Beaucoup d'éléments sont ainsi gérés à partir d'une saisie synthétique

- 16 éléments + tableaux (Contact & dictionnaires de données)
- Syntaxe contrôlée avec typage des valeurs
- Métadonnées dynamiques / déduites de la donnée (statique ou dynamique)

**Gestionnaires et utilisateurs collaborent sur un tableau** 

one row = description of one dataset  $*$  one column = one metadata element **TITLE ABSTRACT AUTHORS**  $...$ Data source 1  $\cdots$ Blabla John Smith Data source X

![](_page_37_Picture_3.jpeg)

Edition du tableau dans un environnement collaboratif (optionnel)

+

![](_page_37_Picture_5.jpeg)

#### **Gestionnaires et utilisateurs collaborent sur un tableau**

![](_page_38_Picture_13.jpeg)

38

La construction du tableau répond à différents cas d'utilisation:

- Une ligne => une entité (métadonnée + donnée)
- Les lignes (entités) peuvent être
	- totalement indépendantes les unes des autres,
	- Liées entre elles, ex:
		- tableau = **catalogue de requêtes d'une même base de données** (même source),
		- chaque ligne représente un nouvel état de la ligne précédente, ex:
			- Ligne 1: un dataset csv avec colonne lat / lon transformé (output d'une action locale) en geopackage (~shapefile),
			- Ligne 2: le dataset geopackage chargé dans une table d'une base de données
			- Ligne 3: le dataset requête SQL query transformé (output d'une action locale) en DwC,
	- un mélange d'entités liées ou indépendantes...

![](_page_39_Figure_12.jpeg)

![](_page_40_Figure_1.jpeg)

![](_page_41_Figure_1.jpeg)

![](_page_42_Figure_1.jpeg)

#### Les concepts de geoflow : exécution du workflow

**En pratique, une commande suffit :**

#### **geoflow::executeWorkflow("config.json")**

Le fichier ["config.json"](https://github.com/eblondel/geoflow/blob/master/inst/extdata/config_example_gsheets_action_geometa-geoserver-geonetwork-zenodo.json) centralise toutes les informations nécessaires à l'exécution.

Le partage de ce fichier avec un collègue lui permet d'exécuter le workflow (~).

#### Les concepts de geoflow : exécution du workflow

**Un workflow peut ainsi être décomposé en plusieurs étapes:**

**geoflow::executeWorkflow("config\_step1.json")**

**geoflow::executeWorkflow("config\_step2.json")**

**geoflow::executeWorkflow("config\_step3.json")**

**geoflow::executeWorkflow("config\_final\_step.json")**

Le contenu des fichiers ".json" diffère pour organiser la séquence...

![](_page_45_Figure_1.jpeg)

#### Les concepts de geoflow : exécution du workflow

**Un workflow décomposé en trois étapes (ETL + FAIR):**

**geoflow::executeWorkflow("transform\_files.json")**

**geoflow::executeWorkflow("load\_database.json")**

**geoflow::executeWorkflow("FAIR\_services.json")**

#### Les concepts de geoflow : fichier json de configuration

["config.json"](https://github.com/eblondel/geoflow/blob/master/inst/extdata/config_example_gsheets_action_geometa-geoserver-geonetwork-zenodo.json) **liste et décrit les objets du workflow:**

```
{
  "id": "my-workflow",
  "mode": "entity",
  "metadata": { <metadata sources defined here> },
  "software": [ <pieces of software defined here> ],
  "actions": [ <actions defined here> ],
  "profile": { <global profile (metadata) defined here> },
  "options": { <global options defined here> },
}
```
### Workflow : le fichier json de configuration

"**id**": "my-workflow",

**{**

**}**

"**mode**": "entity",

"**profile**": { <global profile (metadata) defined here> },

"**options**": { <global options defined here> },

 **"metadata": { <metadata sources defined here> },**

 **"software": [ <pieces of software defined here> ],**

 **"actions": [ <actions defined here> ]**

![](_page_48_Figure_8.jpeg)

#### Workflow : le fichier json avec Shiny

![](_page_49_Picture_7.jpeg)

### Les concepts de geoflow : fichier json de configuration

#### ["config.json"](https://github.com/eblondel/geoflow/blob/master/inst/extdata/config_example_gsheets_action_geometa-geoserver-geonetwork-zenodo.json) **liste et décrit les objets du workflow:**

- **Chargement du ".json" : config <- geoflow::initWorkflow("this\_file.json")**
- **Métadonnées**:
	- Info générales sur le **workflow : config\$id + config\$mode + config\$profile**
	- **Données** / **entities** à traiter par le workflow (lien vers le tableau): **config\$metadata**
		- liste des objets (ex: datasets /DOIs): **config\$getEntities()**
		- dictionnaire des données: **config\$getDictionary()**
	- **Contacts**: personnes (ex: ORCID) liées aux datasets: **config\$getContacts()**
- **Logiciels** : **config\$software** *vs* **geoflow::list\_software()**
- **Actions** (Traitements):
	- **Globales :**
		- natives: **config\$actions** in **geoflow**::list actions()
		- Custom / spécifique: **config\$actions** (not in **geoflow::list** actions() )
	- **Locales** : **config\$getEntities()[[1]]\$data\$actions[[1]]**

#### Les concepts de geoflow : actions globales & locales

**Action** = traitement appliqué à une **entité:**

- **Action = source** du script (local, github…) + **paramètres** pour cette entité
- **Deux types d'actions:**
	- **Actions globales:**
		- s'appliquent à toutes les entités,
		- directement déclarées dans le json
	- **Actions locales:** 
		- s'appliquent à une seule entité
		- forcément déclarées dans la colonne "Data"

### Les concepts de geoflow : actions globales (json)

Les **actions globales** s'appliquent à tous les jeux de données:

- **actions globales natives:** existent par défaut dans geoflow pour gérer des actions récurrentes dans tous les workflow. **geoflow::list\_actions()**:
	- **"geometa-create-iso-19115"**
	- **"geometa-create-iso-19110"**
	- **"geosapi-publish-ogc-services"**
	- **○ "ows4R-publish-iso-19139**"

○ **...**

**• actions globales spécifiques:** intérêt limité à un / qqs workflow(s)

### Les concepts de geoflow : actions locales (pas json)

Les actions locales sont listées dans la colonne Data:

- Plusieurs actions locales sont possibles pour une même entité:
	- Ex: première action locale appliquée à la première entité:
		- **config\$getEntities()[[1]]\$data\$actions[[1]]**
- **Exemples d'actions locales :**
	- Changer le référentiel espèce d'un jeu de données..
	- Spatialiser un jeu de donnée
	- Charger un jeu de données dans une base de données
- La donnée de l'entité peut être produite à la volée / dynamiquement:
	- la donnée de l'entité décrite sera le résultat (output) d'une action locale (scripts R, SQL..)
	- si pas d'actions locales pour une entité alors la donnée existe déjà (donnée statique: csv,..)

#### Les concepts de geoflow : les options

Différents types d'options:

- Options du **workflow** (clé "options" du json): **config\$options**
	- **"line\_separator": ";\n",**
	- **"skipFileDownload": true**
	- **"skipDynamicBbox": true**
- Options / paramètres des **actions globales:** 
	- **geoflow::list\_action\_options()**
	- ex: **geoflow::list\_action\_options(id="geometa-create-iso-19115")**
- Options / paramètres des **actions locales:** 
	- **config\$getEntities()[[1]]\$data\$actions[[1]]\$options**

# geoflow : exemple de FAIR Workflow

Implémentation de FAIR DMP: un cas générique et fédérateur

- problématique partagée par les gestionnaires de données :
	- Publier les mêmes métadonnées et données dans différents catalogues et serveurs:
		- Geonetwork / Geoserver ET Zenodo ou Dataverse
	- Volonté de standardisation: interopérabilité (DCMI / Datacite / OGC)
- Exemples en cours:
	- tableau (modèle pivot) dans un Drive (gsheet) utilisée pour publier des jeux de données dans GN/GS/Zenodo/OFV
		- Données de projets hétérogènes: listées dans un tableau et publiées sur Geonetwork / Geoserver / Dataverse / Zenodo (ex: COI, CTOI..)
	- une table "metadata" (modèle pivot) dans une base SQL (Postgis) est utilisée pour publier un jeu de requêtes dans GN/GS/Zenodo/OFV:
		- [Tuna fisheries global atlas](https://tunaatlas.d4science.org/tunaatlas/) (FAO / IRD):
		- Base de données séries d'images sous-marines ou aériennes (IRD / Ifremer)
	- Dynafor (INRAE..)

### geoflow: exemple de FAIR Workflow (Tuna atlas)

![](_page_56_Picture_1.jpeg)

#### geoflow: exemple de FAIR Workflow (Seatizen)

![](_page_57_Picture_7.jpeg)

# Workflow : exemple de cas spécifique (ETL)

Chargement d'une base de données à partir de multiples fichiers :

- Tuna atlas (en cours): base postgres chargée à partir de CSVs hétérogènes. Cas complexe:
	- Transformation de formats / structure de données,
	- Conversion d'unités,
	- Changement de référentiels / Codelists,
	- Création de métadonnées riches avec historique des traitements dans "Provenance"
	- Chargement dans la base
- Base de métadonnées images (à venir):
	- Extraction de métadonnées exif,
	- Ecriture de métadonnées (modèle pivot)
	- Chargement des métadonnées et données dans la base
	- ...puis le workflow pour les services FAIR

### Workflow : exemple de cas spécifique (ETL)

![](_page_59_Figure_1.jpeg)

# Geoflow : proposition d'atelier pour fin 2021

Sur le même principe qu'en 2018 (Agropolis, Montpellier), avec 3 journées fin 2021 (Toulouse) pour 3 profils d'utilisateurs / niveaux d'implication :

- **Jour 1** : cas classiques (services FAIR)
	- Prises en main d'exemples de codes geoflow fonctionnels,
	- Public: bases en R + gestionnaires de données
- **Jour 2** : cas avancés type ETL (charger et FAIRiser une base de données)
	- Adapter les codes de geoflow à ses outils (bases et actions spécifiques),
	- Public: développeurs (R basique) & gestionnaires de données
- **Jour 3** : développeurs (débugger & contribuer) (et parler de la diapo 50)
	- Débugger et contribuer aux codes de geoflow avec de nouvelles actions,
	- Public: développeurs (R avancé) & gestionnaires de données

## Geoflow: évolution & Perspectives

Quelques idées en cours de discussion:

- Gestion de formats standardisés en entrée:
	- Pêche: CWP
	- DwC => intégration par défaut du [dictionnaire de données](https://github.com/tdwg/dwc/blob/master/vocabulary/term_versions.csv)
- Gestion raster (métadonnées, publication geoserver)
- Interaction avec de nouveaux software:
	- Annuaires de contacts existants: LDAP, ORCID ?
	- Entrepôts de données Nextcloud, Owncloud?
- Désactivation locale des actions globales

# Geoflow: évolution & Perspectives

Les projets (et financements) en cours:

- BlueCloud: Tuna Atlas
- INTERREG La Réunion (vecteur & raster)
- Seatizen (données raster)
- Projet BED
- Autres à ajouter..

# Geoflow: perspectives de workflow "faciles" à réaliser

Des exemples de workflows déjà discutés (codes à migrer ou à créer):

- FAIR DMP OGC (CSW/WMS/WFS) + DOIs
- CSW/19139 to FMI /Dataverse
- IPT/EML+DwC to GN+GS+OFV
- Thredds/NetCDF/NCML to GN
- DOIs to GN..
- MD to Rmd

# Diapos en plus...

# Spatial Data Infrastructure

![](_page_65_Figure_1.jpeg)

# Workflow ([UML diagram\)](https://www.draw.io/?state=%7B%22ids%22:%5B%220B0FxQQrHqkh0akVqOVQyVExySlk%22%5D,%22action%22:%22open%22,%22userId%22:%22101374548913675572060%22%7D#G0B0FxQQrHqkh0YXNOM3lDV2xzSm8)

![](_page_66_Figure_1.jpeg)

#### Contexte général: Open Science & FAIR

![](_page_67_Figure_1.jpeg)

#### Ongoing work: overview (see [related google sheet\)](https://docs.google.com/spreadsheets/d/1qwvJPKb4YBl_G8PRScyOfOaXNnyMlf33mTFN3yslTRQ/edit#gid=1085010800)

![](_page_68_Figure_1.jpeg)

#### Packages R: Mapping de métadonnées

![](_page_69_Figure_1.jpeg)